Programmazione (imperativa) Corso di Laurea in Informatica

## Roberto Cordone DI - Università degli Studi di Milano

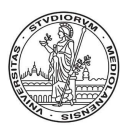

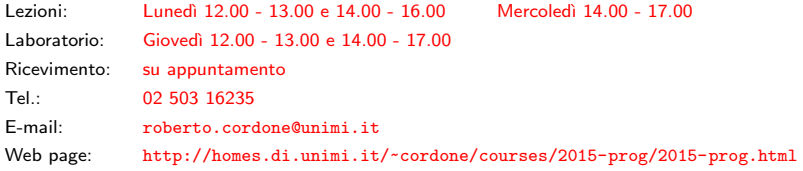

Gestione della memoria anno 1992 anno 1992 Milano, A.A. 2015/16

<span id="page-0-0"></span>

A una variabile puntatore si può assegnare un'area di memoria (intervallo di celle consecutive) nuova, cioè allocata dinamicamente

 $p = (tipo^*)$  malloc(dimensione);

La funzione malloc, dichiarata nella libreria stdlib.h, richiede

• il numero totale di celle assegnate (anche espressione variabile)

Rende un puntatore da convertire nel tipo giusto con l'operatore di cast Conviene calcolare il numero implicitamente con sizeof

Esempio: allochiamo spazio per un numero intero e 10 reali consecutivi

```
int *pi;
double *pd;
pi = (int *) malloc(sizeof(int));
pd = (double *) malloc(10*sizeof(double));
```
**KORK (DRA BRANDA)** E 1990

L'allocazione consente di decidere durante l'esecuzione quanto spazio riservare, usando un'espressione variabile per la dimensione

La dichiarazione statica, che indica la dimensione massima, soffre di

- consumo eccessivo di memoria nel caso di esigenze inferiori
- sforamenti (e quindi errori) nel caso di esigenze superiori

Le strutture dinamiche combinano elementi semplici in vari modi

 $3/1$ 

K □ X K @ X K B X K B X G B X Q Q C

- strutture sequenziali ("vettori" dinamici)
- liste concatenate
- alberi
- grafi
- $\bullet$  ...

Allocando spazio per più oggetti uguali, si ha l'equivalente di un vettore col vantaggio che la dimensione può variare da un'esecuzione all'altra

```
int n;
n = \ldots;int *pi = (int *) malloc((n+1)*sizeof(int));int *p2 = (int *) calloc(n+1,sizeof(int));
```
La funzione calloc azzera l'intero blocco, oltre ad allocarlo

Si può accedere agli "elementi" del vettore dinamico

- con gli indici numerici: p[4]
- (volendo) con l'aritmetica dei puntatori:  $*(p + 4)$

void \*realloc(void \*puntatore, size\_t dimensione);

Ridimensiona l'area di memoria puntata dal puntatore

- se *dimensione* cala, le celle in eccesso tornano disponibili
- se dimensione cresce, occupa la celle successive (se disponibili) o alloca un'area della nuova dimensione e vi copia quella originale

La funzione realloc

- non controlla che vi fosse un'area già allocata a *puntatore*
- non azzera la nuova area allocata né la vecchia
- non controlla se vi fossero altri puntatori all'area riallocata (alias)

Puntatore nullo (NULL) è un indirizzo speciale definito in stddef.h reso dalle funzioni di allocazione quando non trovano un'area adatta In genere #define NULL  $((void * )0)$ , ma è meglio non fidarsi Occorre verificare che il puntatore non sia nullo prima di usare l'area int  $*p = (int * )$  calloc $(n+1, size of(int));$ if (p == NULL) printf("Errore di allocazione! $\langle n'' \rangle$ ;

Si può usare un puntatore come espressione logica: NULL vale FALSE, qualsiasi altro puntatore vale TRUE

> if (p)  $\leftrightarrow$  if (p != NULL) if  $(!p) \leftrightarrow$  if  $(p == NULL)$

> > 6 / 1

4 ロ X 4 日 X 4 ミ X 4 ミ X ミ X 9 Q Q

L'area allocata è marcata così che successive allocazioni non la usino Quando non occorre più, l'area allocata va deallocata (resa disponibile) per evitare il memory leakage (consumo progressivo della memoria)

## free(puntatore);

dove *puntatore* è l'indirizzo della prima cella dell'area

- un'area va deallocata una volta sola, anche se ha più puntatori
- non si deallocano puntatori a oggetti statici
- dopo la free, il puntatore punta ancora l'area: usandolo si accede a celle non allocate (errore); meglio fissarlo a NULL
- il puntatore deve indicare la prima cella dell'area da liberare (potrebbe essere stato scalato per ottenere vettori da S a D)

## Matrici dinamiche

Matrice dinamica è un vettore dinamico di puntatori a vettori dinamici

```
Allocazione
int **A;
int m, n, i, j;
A = (int **) calloc(m+1, sizeof(int *));for (i = 1; i \le m; i++)A[i] = (int *) calloc(n+1, sizeof(int));
```

```
Deallocazione
for (i = 1; i \le m; i++)free(A[i]);
free(A);
```
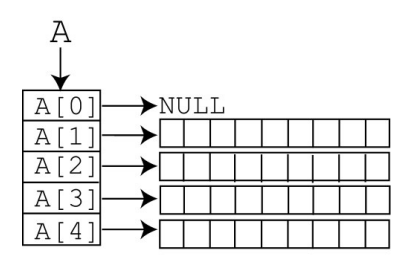

<span id="page-7-0"></span>イロン イ団ン イミン イミン 一番

## Liste concatenate

Lista concatenata è una catena di strutture (elementi) ciascuna contenente informazioni e un puntatore alla successiva

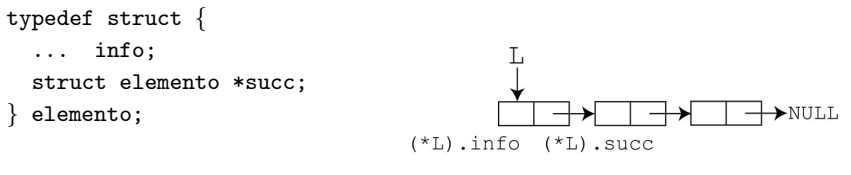

elemento \*L;

Rispetto al vettore dinamico, la lista concatenata è

- più flessibile: può allungarsi e accorciarsi a piacere
- meno efficiente: si accede a un elemento scorrendo tutti i precedenti

Per quanto riguarda la memoria occupata

- occupa più spazio per ogni singolo elemento (il dato più il puntatore, anziché solo il dato)
- richiede spazio solo per gli elementi effettiv[am](#page-7-0)[ente presenti](#page-0-0)

9 / 1

```
Dato un puntatore pn a una struct
```

```
typedef struct _elemento elemento;
elemento *pn = (elemento *) malloc(sizeof(elemento));
```
per accedere a un suo campo si devono combinare gli operatori \* e .

Occorrono le parentesi poiché l'operatore . prevale sull'operatore \*

 $(*pn) .info = 10;$ 

Per evitare una scrittura poco leggibile, si usa la scrittura equivalente

 $pn->info = 10;$ 

10 / 1

4 ロ X 4 団 X 4 ミ X 4 ミ X ミ X 9 Q Q

Date le definizioni:

```
typedef struct elemento elemento;
elemento *pn;
```
• per creare un nuovo elemento

```
pn = (elemento *) malloc(sizeof(elemento));
```

```
• inserire un nuovo elemento in una lista
     pn->succ = L;
     L = pn;
```
 $\bullet$  scorrere una lista (l'elemento corrente è \*pn)

```
for (pn = L; pn != NULL; pn = pn-> succ)
```

```
...
• eliminare un elemento da una lista
  (occorre un puntatore prev all'elemento che precede *pn)
     prev->succ = pn->succ;
```